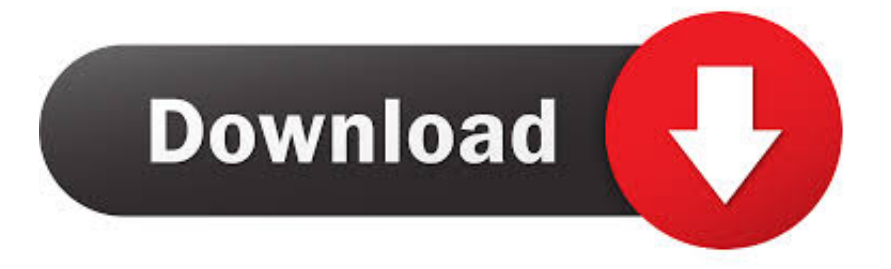

### [تحميل برنامج تحويل جميع ملفات الصوت والفيديو الى 3Mp](https://tiurll.com/1trok2)

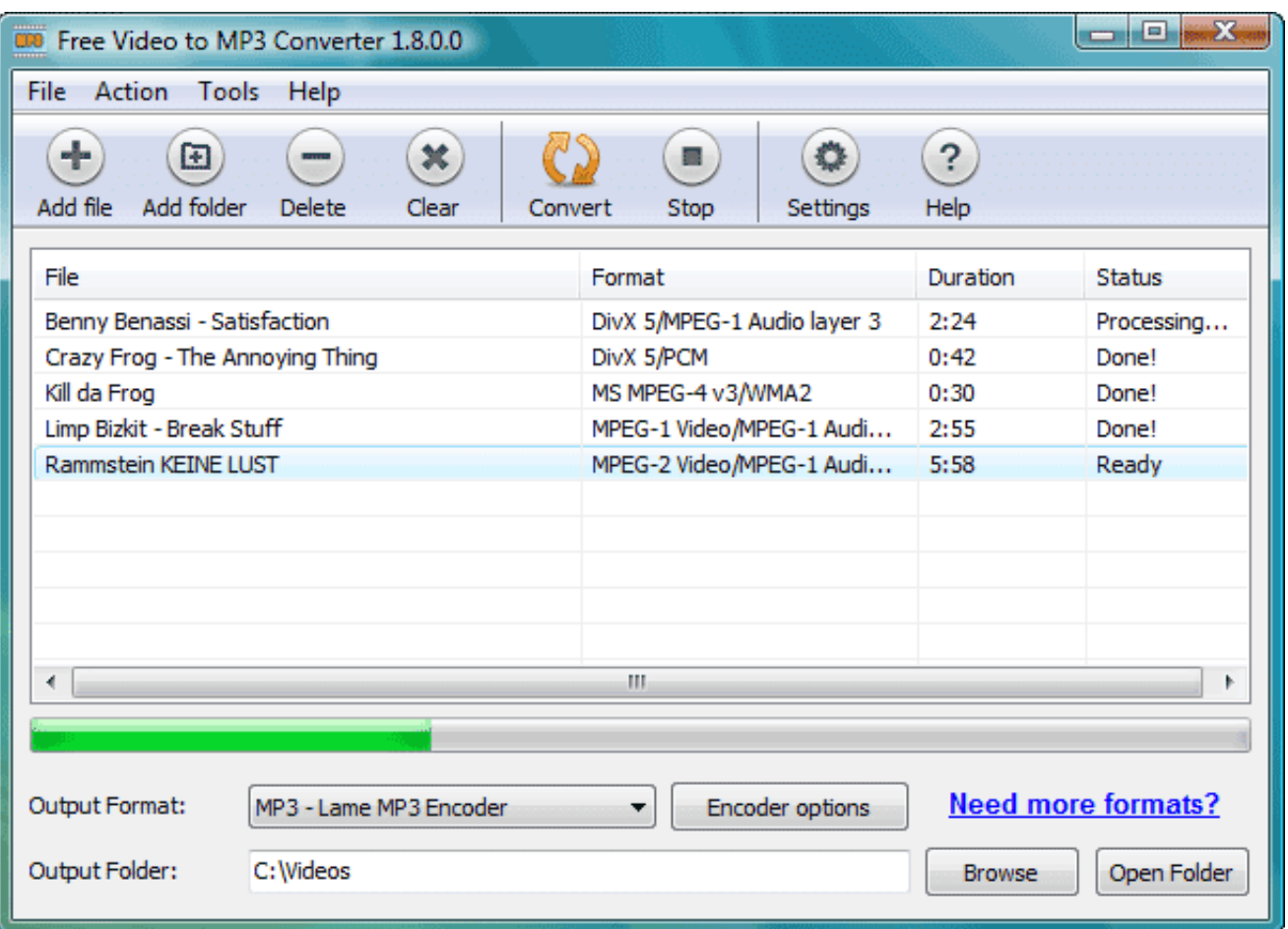

[تحميل برنامج تحويل جميع ملفات الصوت والفيديو الى 3Mp](https://tiurll.com/1trok2)

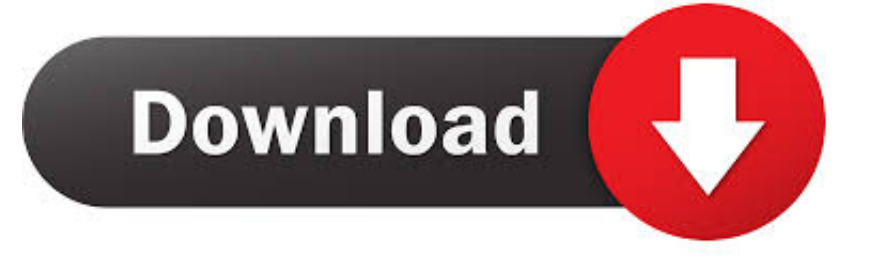

قد يكون هذا مفيدًا جدًا إذا قمت بإعادة تشغيل جهاز كمبيوتر خاص بك على سبيل المثال.

لا يمكننا أن نؤكد بما فيه الكفاية أن هذه فكرة سيئة للغاية.. توفر برامج سطح المكتب بشكل عام المزيد من الوظائف والطاقة من تطبيقات الويب.

# [Active Directory Export Import Tool Crack](https://furthisuntoa.amebaownd.com/posts/15023206)

هناك عدة أنواع: برامج سطح المكتب يتطلب هذا النوع من التطبيق تثبيتًا ويعمل على Windows أو Mac.. نحن لا نعرف أي من التنزيلات على شبكة <u>Jmb38x Drivers For Mac</u> لإنترنت التي تسمح لك حاليا للقيام بذلك.

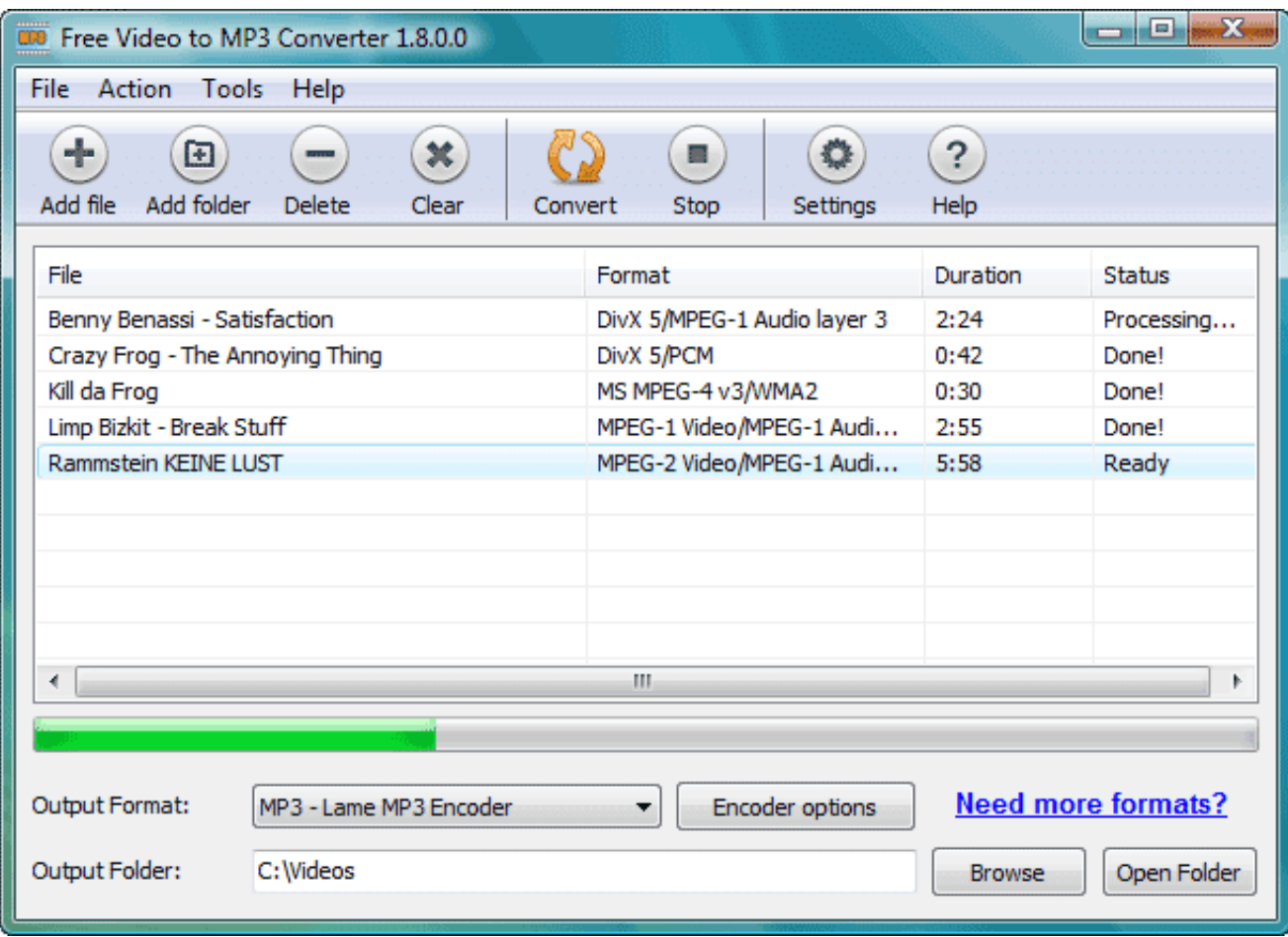

[Infinity Wars: Animated Trading Card Game full crack \[hack\]](https://nonpothyry.substack.com/p/infinity-wars-animated-trading-card)

# [Draknek Co Puzzle Games activation crack](https://travuanaste.mystrikingly.com/blog/draknek-co-puzzle-games-activation-crack)

 يجب ألا تثق في أن أي ملف APK على YouTube) مثل TubeMate و VidMate وغيرها) الذي تنزله خارج Google Store لن يسرق معلوماتك الشخصية ويشارك مجموعتك الضخمة من اختيارات dick إلى الشبكات الاجتماعية المفضلة لديك.. تحميل برنامج تحويل جميع ملفات الصوت والفيديو الى Epic مثل بهم الموثوق البرامج مطوري أن حتى ..شيء أي تثبيت منك يتطلب لا أنه هي الويب على YouTube لتنزيل الرئيسية الميزة دندنهاالمواقع 3mp قد عرضوا ثغرة أمنية سمحت للمتطفلين بتثبيت برامج ضارة على أجهزة Android.. تطبيقات الهاتف المحمول لن يتم السماح أبدًا لأي تطبيق جوال [lights polar 1 show katrin](https://lanmuzisuns.theblog.me/posts/15023207)لنظامي التشغيل iOS أو Android يسمح بالتنزيل من YouTube بالدخول إلى متجر Google Play.

### [Csgo Hacks For Mac No Vacban 2017 Working](http://ltogalun.yolasite.com/resources/Csgo-Hacks-For-Mac-No-Vacban-2017-Working.pdf)

هناك عدد قليل من ملفات APK المتاحة في Android والتي لا يمكنك تثبيتها إلا بعد تعطيل آليات الأمان على هاتفك.. من الأمثلة البارزة على التنزيل عبر الإنترنت هو KeepVid ، الذي لم نربح به منذ أن تم إغلاقه مؤخرًا ، وتم استبداله بصفحة معلومات ، وإن كان سيئًا للغاية مع وجود لغة إنجليزية .<br>متقطعة.. تعتبر الإضافات الخاصة بـ Chrome s Google ، أو Girefox s Mozilla ، أو Google ، أو Edge s Microsoft أكثر ملاءمة بشكل عام من مواقع الويب ، حيث قد تضيف زرًا أسفل فيديو YouTube مباشرةً ، ولكنها لا تزال تعتمد على الويب وبالتالي فهي تقدم نفس المشكلات: انخفاض جودة الفيديو والقيود الأخرى ، فضلاً عن الإعلانات البغيضة أو الشاذة (المنبثقة).. إلى الأعلى ، معظم هذه المواقع أيضا محملة بالكامل بالإعلانات المشبوهة أو المزعجة.. يُعد تنزيل YouTube مصطلحًا عامًا لأي برنامج يسهّل تنزيل مقاطع الفيديو من YouTube وربما مواقع ويب أخرى لمشاركة الفيديو.. بالطبع ، يمكنك استخدام مانع الإعلانات مثل AdBlock المعروف لجوجل كروم ، ولكن العديد من المواقع الإلكترونية تصطاد خدماتها وتعطلها للمستخدمين الذين يقومون بتشغيل أدوات حظر الإعلانات.. لا نعرف أي محتوى يسمح بتنزيل محتوى p1080 بجودته الأصلية على سبيل المثال.. علاوة على ذلك ، نظرًا لأن هذه المواقع تستخدم موارد الخادم ، والتي لا تتوفر مجانًا ، فإن جميع هذه المواقع تقلل من طول و / أو جودة مقاطع الفيديو التي يتم تنزيلها. 04f28bbb34 [Audible Cloud Player Download Mac](https://seesaawiki.jp/instanbarle/d/Audible Cloud Player Download Mac [REPACK])

### 34bbb28f04

[Free Download Of Spider Solitaire For Mac](https://hub.docker.com/r/ovucanan/free-download-of-spider-solitaire-for-mac)